# A Sample Size: More Than A Number

Karen Copeland, Ph.D. Long Time JMP User Boulder Statistics, LLC JMP Statistical Writing Team

í

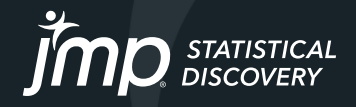

## Agenda

- Introduction to sample size thinking
- Example 1: Sizing a study for comparing means of two populations
- Example 2: Sizing a study with a proportion endpoint
- Additional thoughts

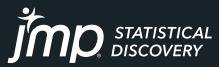

## What sample size do I need? Easy, use a sample size calculator. Wait, why does JMP call sample size calculators explorers? Why are they in the DOE menu?

Which one do I use?

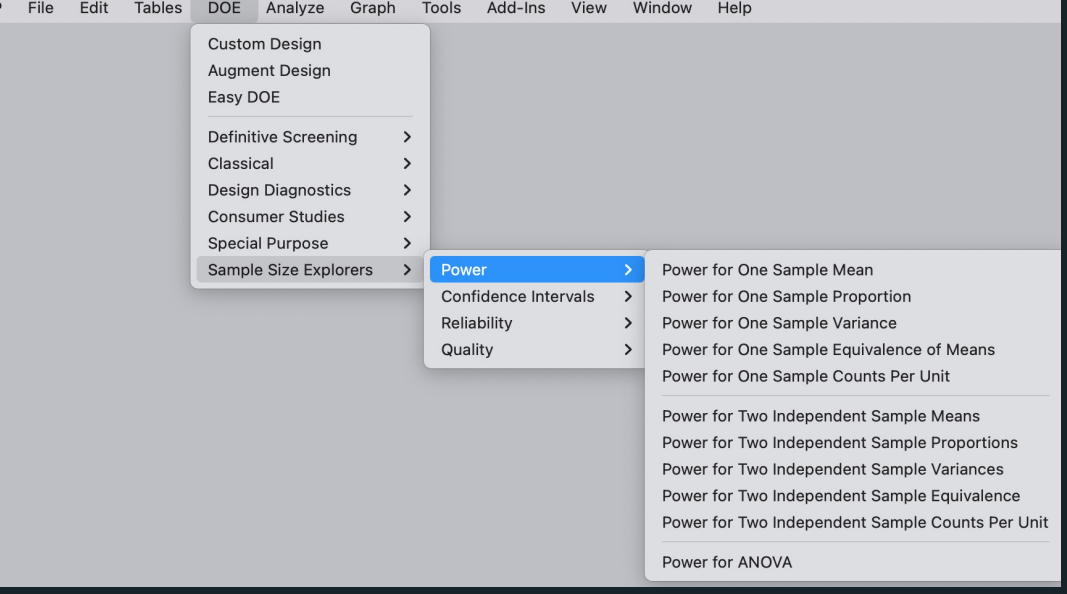

## Sample Size Basics

- Sample size is calculated prior to running a study
	- A study is an experiment, designed ahead of time, so DOE menu for sample size
- Sample size depends on:
	- Goal of the study (e.g., regulatory clearance, publication, R&D question)
	- Primary endpoint (what you are trying to show)
	- Study design
	- Outcome assumptions (can be based on prior knowledge; however, often we are guessing)
- Sample size is a risk/benefit exploration, so Sample Size Explorers
	- More is generally better
	- More costs more
	- More might not be possible

#### DOE > Sample Size Explorers

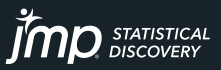

#### Example 1: Sizing a study for comparing 2 means

- Fit Y by X Platform
- Power Explorer for Two Independent Sample Means

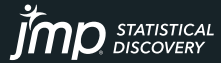

## Example 1: Sizing a study for comparing 2 means

company is in R&D phase, study is a sample collection study, there is no primary endpoint…but…we need a power analysis

- How can we provide a power analysis without a primary endpoint?
- Generate a research endpoint
	- Can I distinguish the difference in means between my sick and healthy subjects for some primary biological markers?
- Use the sample size from the power analysis and expected prevalence of illness to justify the number of subjects we are requesting to enroll in the study
- I need to understand tests for comparing two independent means
- I need a calculator for the power of a test to compare two independent means

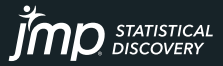

## Example 1: Sizing a study for comparing 2 means

If I had data….what would I do?

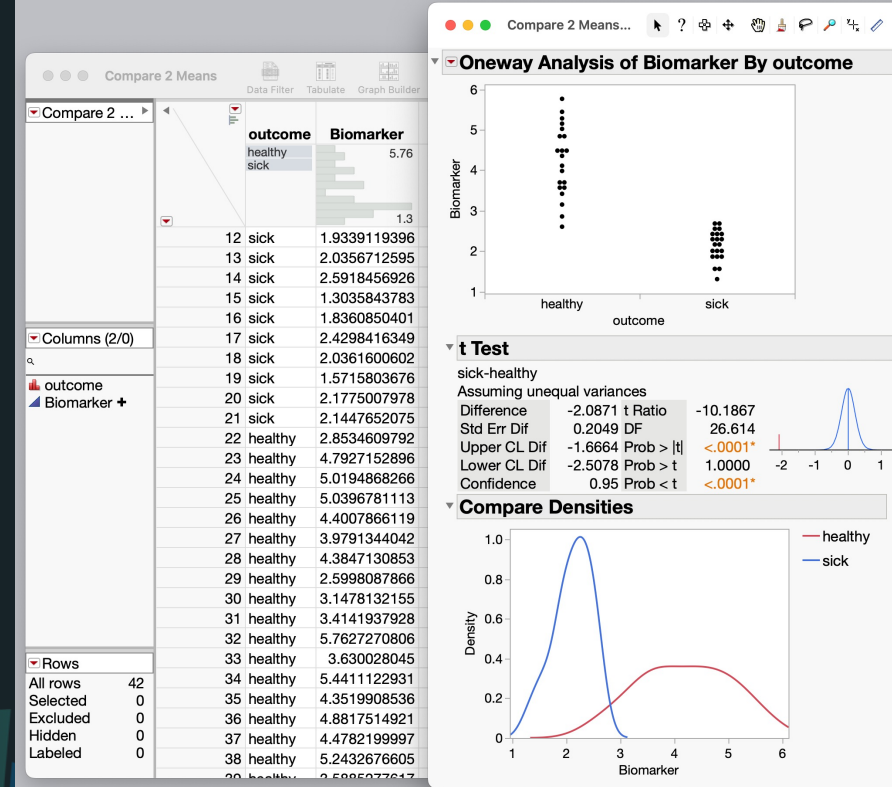

- 1. Fit Y by X (Oneway Analysis)
- 2. Red Triangle Menu
	- 1. t Test
	- 2. Compare Densities
	- 3. Display Options > Points **Jittered**

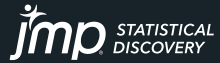

#### Example 1: Sizing a study for comparing 2 means. How much data should I collect?

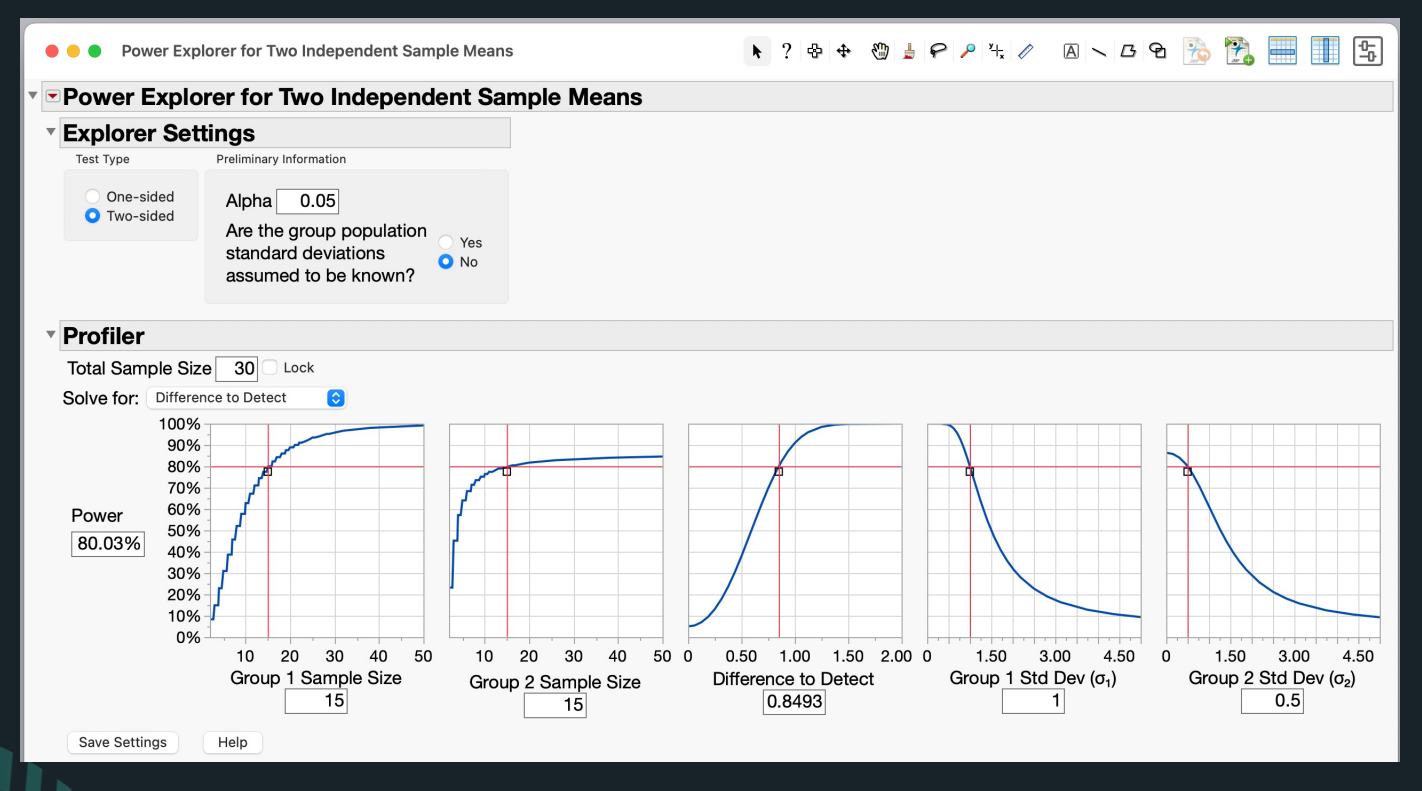

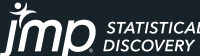

### Example 1: Sizing a study for comparing 2 means How much data should I collect?

- To obtain 15 positive samples (from unique subjects), assuming a 10% prevalence rate of sickness over the study period would require  $15/0.10 = 150$  subjects. If the prevalence is lower, say 5% then we would need  $15/0.05 = 300$  subjects.
- Note: Sample size is a risk/benefit so we want to consider various sample sizes.

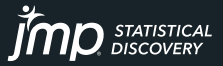

### Example 2: Sizing a study with a proportion endpoint

- Distribution Platform
- Interval Explorer for One Sample Proportion

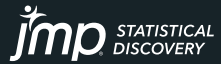

#### Example 2: Sizing a study with a proportion endpoint How many samples do I need to demonstrate sensitivity and specificity for a regulatory filing?

- Sensitivity: the proportion of positive cases that test positive
- Specificity: the proportion of negative cases that test negative
- Sample size is calculated for each metric individually
	- Add for total sample size for retrospective study
	- For a prospective study calculate the total number of subjects to enroll based on the prevalence of the positive outcome.

**Ex: If I need 100 positive subjects and 150 negative subjects and prevalence is 25%, then I need to enroll about 100/0.25 = 400 subjects to have roughly 100 positives subjects (and then 300 negatives).**

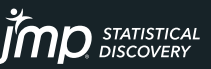

### Example 2: Sizing a study with a proportion endpoint Preliminary Information

- Goal of the study: Regulatory Filing (high level of evidence needed)
- Primary endpoint: Demonstrate the 95%LCL for Se > 0.80 and Sp > 0.80
- Study design: Retrospective review of CT scans
- Assumptions:
	- $-$  Se  $>$  0.9
	- $-$  Sp  $> 0.85$
- I need to understand the confidence interval as an outcome
- I need a calculator for a confidence interval for a proportion

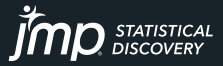

## Example 2: Sizing a study with a proportion endpoint

#### If I had data….what would I do?

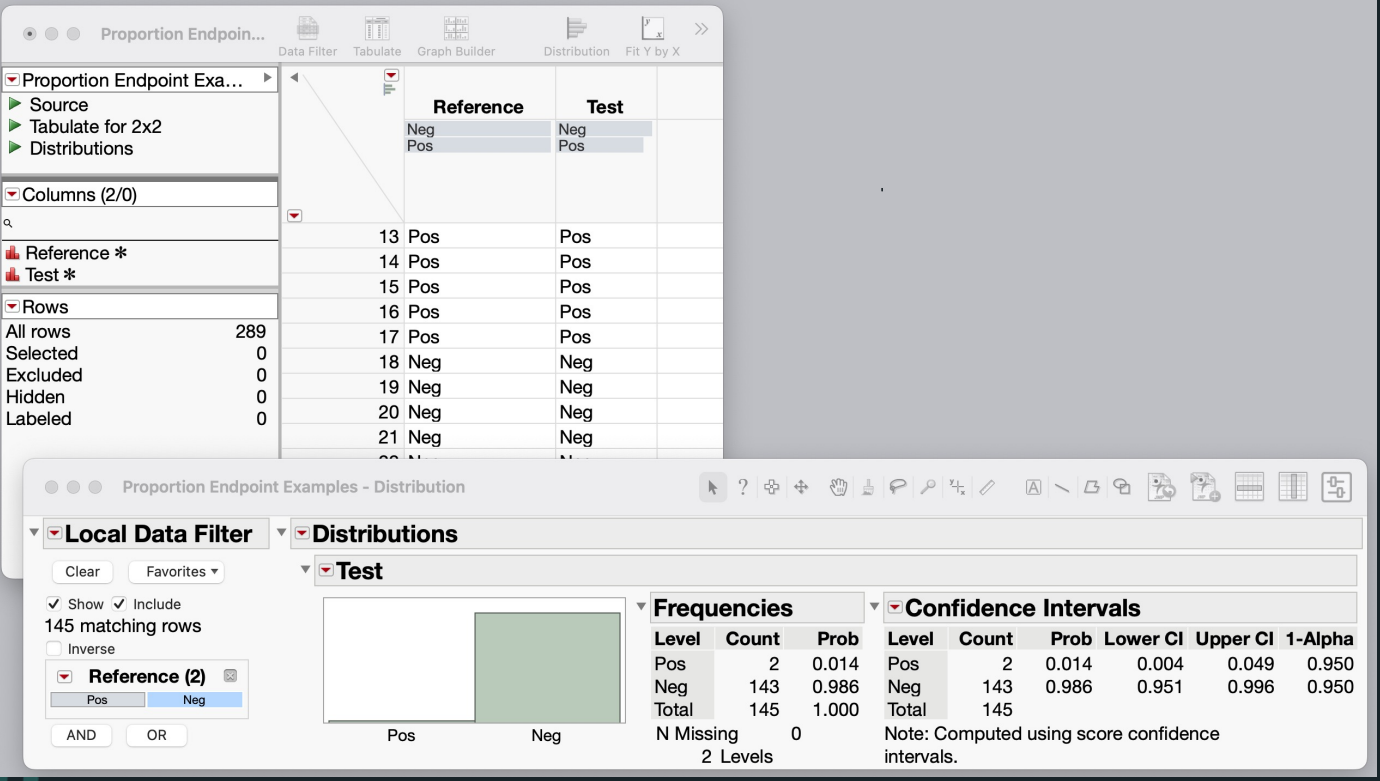

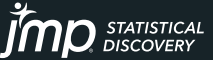

# Example 2: Sizing a study with a proportion endpoint

How much data should I collect?

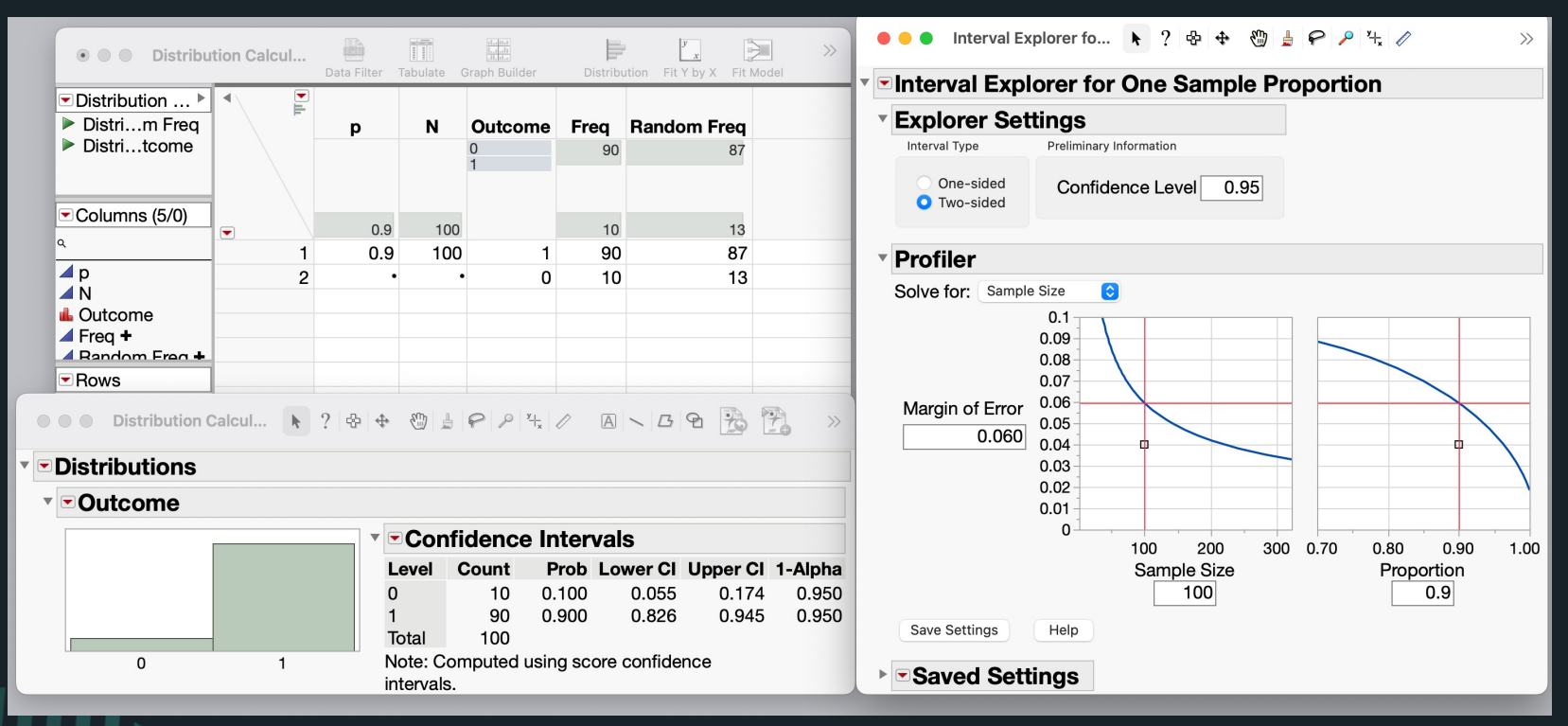

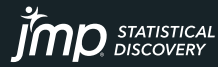

## Additional Topics

#### Other Sample Size Methodologies

- Simulation:
	- Use pilot data to define distributions
	- Use random number generators to generate a study run (trial)
	- Analyze the data to see if your endpoint is met (yes/no)
	- Repeat some large number of times and calculate the proportion of times the endpoint is met (i.e., power)
- Best allocation of what you have:
	- Consider what samples/resources you have available
	- Use sample explorers to evaluate what you might be able to conclude
	- Use findings to decide if what you have is sufficient to proceed

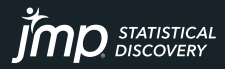

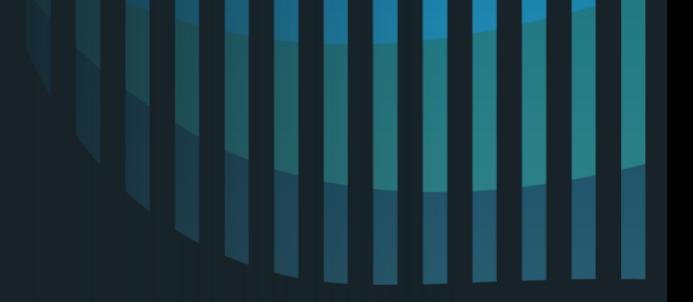

# Thank You karen@boulderstats.com

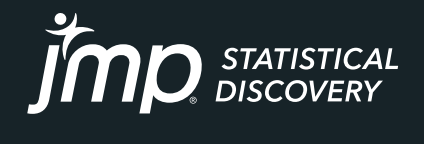

jmp.com

Copyright © JMP Statistical Discovery LLC. All rights reserved.